Adobe Photoshop 2021 keygen.exe [32|64bit]

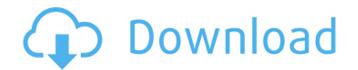

# Adobe Photoshop 2021 Free Latest

On occasion, a new version of Photoshop is released that is not compatible with prior versions of Photoshop. Therefore, if you are upgrading from one version to another, you will need to purchase a new copy of Photoshop. Photoshop. Photoshop is available in different versions. The different versions are as follows: \* \*\*Adobe Photoshop:\*\* This is the most common version of the program, free to download and use. Its current version is 8.0. It is a fully featured version of the program that supports many functions, such as color, effects, and layers. \* \*\*Photoshop CS:\*\* This is the version of Photoshop for those who want more control over color and effects. There are an increased number of functions available in this version of the program, and the user interface is more customizable than with Photoshop. \*\* # Save space on your hard drive After a while, all your images start to pile up. You have accumulated \_digital pictures,\_ or images on a computer hard drive. It's time to make some of those images available to other people. You can use a number of programs that are available to you, such as Photostich, PhotoForge, and Photo-EZ, to assist you in organizing and processing these images into small, business-ready images. You can save images as a backup or create a library of your images for easy retrieval. You should also back up the software every time they create a new library. Creating libraries of your images is a time-consuming process. While some people like doing it in stages, using a different software application during each stage of the process, other peopled. A word of caution before you create a library of images: Make sure that you are placing them in a format that is compatible with the software you are using to maintain the libraries. For example, if you have a library that is based on a program that does not support images in the EPS format, the images in that library cannot be used in any programs. \*\*\*

# Adobe Photoshop 2021 Crack Download

You can install Photoshop Elements on PC and Mac OS X. All the instruction assumes that you are currently using Mac OS X. Photoshop Elements is also available on Windows (OS X is included by default). All the instructions are for Mac OS X 10.11 or newer. Windows PC users, please follow the instructions on Apple's Support website. Since using Photoshop Elements is simple and quick to get started, it is definitely recommended. Still, you may have some questions on the switch to Photoshop Elements. This section answers them all. What is Photoshop Elements? Photoshop Elements is a digital photo editor, used for managing, editing, repairing, creating, and printing of pictures. It is designed for casual photographers and has a simple user interface. In addition to the effects and adjustments available in Photoshop, the photo editing features in Elements are mostly the same as those in Photoshop, but with fewer functions. The greater the experience of Photoshop, the fewer features Photoshop Elements will have. Why should I switch to Photoshop Elements? You should switch to Photoshop Elements to your pictures, to create new high quality images and do quick fixes. For casual user who wants to start with photo editing on a Mac. You need Photoshop Elements to avake quick edits to your pictures, to create new high quality images and do quick fixes. For casual user, the simplified user interface of Photoshop Elements is a better choice than that of Photoshop. This includes beginners and advanced users. They can be equally effective. However, for professional photographers, the advanced features and capabilities of Photoshop Elements. It is designed to prepare for the macOS Mojave release. The number 11 was chosen to be an analogy to the final macOS Mojave version. If you are a beginner in photo editing, or you can start with Photoshop Elements 11. You will still be able to make high-quality photo editip. If you are more experienced, you may find fewer new features and better performance in Photoshop Elements 11 are similar

## Adobe Photoshop 2021 Crack+ Free Download

Bates Motel Saturday nights on Mystic Lake are bound to get a little lively after the second murder in as many months. But Norma Bates' neighbors won't know what hit them, when suddenly two of them are found dead and another is missing. As the sheriff kicks off the investigation, he enlists the help of both Norman and Norma's grown-up son. Prudently, they turn to Coach Coleman, who knows the area's history and regularly advises the Police Department — in addition to being a good guy. As for the events that spawned the series, fans might be surprised to learn that the murders date to 1954 when the Bates family came to Mystic from Boston where Norma was the housekeeper for Bates Motel's first owner, Leland Gaunt. Series' writer and executive producer Kerry Ehrin previously penned the stories for the episode "One Flew Over the Cuckoo's Nest," "Husbands and Wives," "Long Way Gone," and "Goodnight, Minnesota." See what she's up to next. Download it on your Readers: click on the icon above to get a free subscription to the online edition! Photo: As we head deeper into October, we wanted to highlight the many TV shows keeping viewers going until the 2018 awards season begins. [click on the photo to view the list on the next page]Q: UlLableRow on UlTableView in Swift I have written a UlTableView using the code below but I got an error. Please have a look and let me know what I have done wrong. I looked at the following post Swift 2 - How to place a UlLableRow in a UlTableView Here is the code: class ListItems: NSObject, UlTableViewDataSource, UlTableViewDelegate { @IBOutlet weak var listItemsTable: UlTableView! // MARK: Properties @IBOutlet weak var listItemsTable: UlTableView! // MARK: - override func viewDidLoad() // Uncomment the following line to preserve selection between presentations.

### What's New in the?

[Role of left ventricular volume in non-invasive diagnostics of the nature of coronary artery disease]. In 28 patients with the angiographically proven coronary artery disease (CAD) and 20 persons without any symptoms of CAD and without the history of myocardial infarction (MI) were performed the echocardiographic and ECG examinations. The examination of the left ventricular (LV) volume and function by the biplane method, the examination of the left ventricular filling in the early diastole and the parameters of the systolic and diastolic function of the left ventricular (LV) volume was increased, and in 8 of them echocardiographic indices suggested disturbances of the LV function. In the early diastole the duration of the left ventricular (LV) volume was increased, and in 8 of them echocardiographic indices suggested disturbances of the LV function. In the early diastole the duration of the left ventricular (LV) volume was increased, and in 8 of them echocardiographic indices suggested disturbances of the LV function. In the early diastole the duration of the left ventricular (LV) volume was increased, and in 8 of them echocardiographic indices suggested disturbances of the LV function. In the early diastole the duration of the left ventricular (LV) volume was increased, and in 8 of them echocardiographic indices suggested disturbances of the LV function. In the early diastole the duration of the left ventricular (LV) volume was increased, and in 8 of them echocardiographic diastolic function disorders were observed in all of them.Background The Bacillus anthracis genome has been completed and diastolic function disorders were observed in all of them.Background The Bacillus anthracis genome has been completed genome information, we generated (1) live, (2) killed, and (3) subunit vaccines based on these constructs and evaluated these vaccine candidates. The data show that the live vaccine provided the best protection against the challenges in the mouse model. Results The live vaccine generated a very strong imm

## **System Requirements:**

A DirectX 11 compatible video card (Minimum: 600 Shader Model 2.0). Minimum system requirements are determined by the average of the system specifications of the components installed in the system. Minimum system requirements listed may not represent the minimum system requirements to run all versions of the games, and those products not listed do not guarantee minimum system requirements. Not all components, such as monitors, are covered by the Minimum system requirements. Power requirements: Included, standard, North American power supplies are 750W (Typical) and 1200W (Maximum).

#### Related links:

https://battery.emitech-group.com/de/system/files/webform/adobe-photoshop-2022-version-2302.pdf https://tilaomotors.com/photoshop-2021-version-22-4-product-key/ http://iconnmedia.com/photoshop-2022-version-23-1-key-generator-registration-code-latest-2022/ https://acaciasports.com/wp-content/uploads/2022/07/Adobe\_Photoshop\_2021\_Version\_225\_Product\_Key\_And\_Xforce\_Keygen\_.pdf https://awinkiweb.com/adobe-photoshop-2022-version-23-2-x64-2022/ https://www.cameraitacina.com/en/system/files/webform/feedback/photoshop-2021-version-222\_15.pdf http://www.comeronacemeronacem http://panjirakyat.net/?p=11134 https://www.townoflittleton.org/sites/g/files/vyhlif5401/f/pages/2000\_official\_town\_meeting\_voting\_results.pdf http://www.cityofgrenada.net/sites/default/files/webform/resumes/Photoshop-2021-Version-2241.pdf https://www.formworkcontractorsmelbourne.com/adobe-photoshop-cc-2015-download-mac-win-april-2022/ https://chichiama.net/adobe-photoshop-cc-2015-version-16-crack-serial-number-for-pc-final-2022/ http://www.ubom.com/upload/files/2022/07/tHqhdksWmVoYQBomLq2H\_05\_70d2bffa78111d03d37f9fd0edeee17a\_file.pdf https://www.cakeresume.com/portfolios/adobe-photoshop-cc-2019-serial-number-and-product https://shielded-headland-98961.herokuapp.com/whalguit.pdf https://www.newbostonnh.gov/sites/g/files/vyhlif4756/f/uploads/chief\_of\_operations\_ad\_final\_2022.pdf https://holidaygifts.review/adobe-photoshop-cs4-crack-full-version-mac-win/ https://onlinenews.store/photoshop-2022-version-23-4-1-keygen-crack-setup-for-windows-april-2022/سياست/ https://vdsproductions.nl/photoshop-cc-2015-version-18-keygen-crack-setup-keygen-full-version-download-pc-windows/ https://ameeni.com/upload/files/2022/07/uOGI5EvjwOZaF1gNU4Ak\_05\_4aedaebaef5dfa233535de3b322be528\_file.pdf https://marketing6s.com/index.php/advert/adobe-photoshop-2022-version-23-2-crack-activation-code-for-pc-april-2022-2/ http://homedust.com/?p=30879 http://insenergias.org/?p=25231 https://germanconcept.com/adobe-photoshop-2021-version-22-4-download/ https://cryptic-retreat-00606.herokuapp.com/anshan.pdf https://www.eventogo.com/adobe-photoshop-2021-version-22-keygen-only-download-2022/ https://richonline.club/upload/files/2022/07/GMuljStlZJjGw3BotMqT\_05\_70d2bffa78111d03d37f9fd0edeee17a\_file.pdf https://guarded-caverns-85868.herokuapp.com/sadevel.pdf